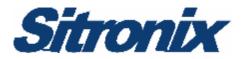

# ST2203U

## 8-Bit Microcontroller With 2K Bytes RAM

# **Checklist**

Version 2.0 2006/11/28

## Preliminary

Note: This is not a final specification. Some parameters are subject to change.

Sitronix Technology Corporation

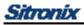

## **ROM CODE CHECKLIST**

| ST2203U                                 |                                                                                                    |         |  |  |  |
|-----------------------------------------|----------------------------------------------------------------------------------------------------|---------|--|--|--|
| 8-Bit Microcontroller With 2K Bytes RAM |                                                                                                    |         |  |  |  |
| OSCILLATOR                              | □32768 Hz Crystal (□Switch to normal load after 1.5 second)<br>□Crystal MHz(tolerance ±30ppm)                                             |         |  |  |  |
| OPERATING VOLTAGE                       | □2.4V ~ 3.6V □3.0V ± 10% □3.3V ± 10%<br>□Other RangeV<br>Note: Maximum operating frequency = 8.0MHz@3.0V, 6.0Mhz@2.4V                     |         |  |  |  |
| BATTERY                                 |                                                                                                    |         |  |  |  |
| POWER DOWN MODES                        | WAI-0 WAI-1                                                                                                    |         |  |  |  |
| LOW VOLTAGE<br>DETECTOR                 | □Disabled<br>□ External -LVD level1(2.4V)<br>□ External -LVD level2(2.2V)<br>□ External -LVD level3(2.0V)<br>□ External -LVD level4(1.9V) |         |  |  |  |
| LCD<br>SPECIFICATIONS                   | Resolution: x Duty: 1/ VLCD:   Frame Rate: Hz Alternation: Every Frame Lines   Driver: ST8012x ST8008x ST8009x ST80                       | )11x    |  |  |  |
| LCD Gray-level                          | Black and White 4 Gray-level                                                                                                    |         |  |  |  |
| REGISTER VALUE                          | When LCD is on:   LCKR =   LCTR =   LFRA =     When LVD is on:   LVCTR =                                                                  | LXMAX = |  |  |  |
|                                         | When power down: SYS = (WAIT0 or WAIT1)                                                                                                   |         |  |  |  |
| DATA SHEET: ST2203U user's manual Ver   |                                                                                                    |         |  |  |  |
| CODE FILE:                              | BIN DATE(Y/M/D): 20/                                                                                                    |         |  |  |  |
|                                         | ,<br> Н                                                                                                    |         |  |  |  |

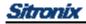

#### Note:

- a. File format must be binary and the extension should be ".BIN".
- b. File should be wrapped in ZIP format for transferring or e-mailing.
- c. Only single file is allowed.
- d. File length equals to 131072 (128x1024) bytes.
- e. Functions should be checked on the emulation board or by real chip.
- f. Electric characteristics of the emulation board are not identical with those of the real chip.

### CUSTOMER

COMPANY

SIGNATURE

## SITRONIX

FAE/SA

SALES

Project Name:

DATE:

| ITEM |                                                                                       |  | NOTE |
|------|---------------------------------------------------------------------------------------|--|------|
| 1    | Check the desired frequency matched the VDD                                           |  |      |
| 2    | Check and use the updated version of data sheet                                       |  |      |
| 3    | After power on, enter wait-1 mode for 1.5 second before normal operation              |  |      |
| 4    | Initialize user RAM and every related control register                                |  |      |
| 5    | Confirm contrast level, duty, frame rate, alternating rate and the display quality of |  |      |
|      | LCD                                                                                   |  |      |
| 6    | Before entering power down mode, turn off unused peripheral such as LCD               |  |      |
| Ŭ    | controller, and LVD                                                                   |  |      |
| 7    | Confirm I/O direction, default state, and function enable bits. Enable pull-up for    |  |      |
|      | unused input pins                                                                     |  |      |
| 8    | Read from an input port after the signals are stable. Ex. when doing key scan,        |  |      |
| Ŭ    | delay 12 us from a new scan value then read the return lines.                         |  |      |
| 9    | If an input connects to VDD or GND directly, make sure to remove any DC current       |  |      |
|      | from internal pull-up/down resistor after the status is being read.                   |  |      |
|      | Do not use "read-modify-write" instructions, e.g. ROR and SMB0, to the registers      |  |      |
|      | that are read-only, write-only or have different functions for read and write. The    |  |      |
|      | registers at least include PA ~ PD, PL, PCD, PFC, PFD, TIEN, PCL, TxCH, TxCL, PRS,    |  |      |
| 10   | BTREQ, BTCKS, RTCR, RTC, IRRH, PRRH, DRRH, XREQ, MISC, SYS, IREQL,                    |  |      |
|      | IREQH, LSSAL, LSSAH, LVPW, LCKR, LFRA, LPAN, LCTR, LAC, SDATAH, SDATAL,               |  |      |
|      | SSR, SMOD, DMSL, DMSH, DMDL, DMDH, DCNTL, DCNTH, LVCTR, BCTR,                         |  |      |
|      | USBIRQ, USBBFS, USBCON, EP0CON, EP0LEN, BKCON, BKOLEN, INTCON, WEC                    |  |      |
| 11   | Disable unused functions and reserve "RTI" instruction for unused interrupt vectors   |  |      |
| 12   | Check stack memory limited within 256 bytes.                                          |  |      |
| 13   | Always disable interrupt function (by an 'SEI' instruction) when modifying the        |  |      |
|      | IENAL, IENAH, IREQL and IREQH registers.                                              |  |      |
| 14   | Use a ST2203U real chip, together with the emulation mode, to development the         |  |      |
|      | whole system. Test and verify every condition                                         |  |      |
| 15   | File length of released binary file must equals to 131072 (128x1024) bytes            |  |      |

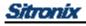

|    | Settings of Port- | L for LCD control signals must include lines below: |  |
|----|-------------------|-----------------------------------------------------|--|
|    | STZ               | <pl< td=""><td></td></pl<>                          |  |
| 16 | LDA               | #FFh                                                |  |
|    | STA               | <pcl< td=""><td></td></pcl<>                        |  |
|    |                   |                                                     |  |

Engineer

Manager

The above information is the exclusive intellectual property of Sitronix Technology Corp. and shall not be disclosed, distributed or reproduced without permission from Sitronix.